# composer.lock demystified

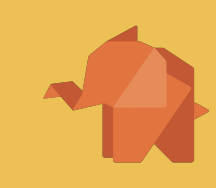

**Nils Adermann** @naderman **Private Packagist** https://packagist.com

#### composer.lock

- **Contents** 
	- all dependencies including transitive dependencies
		- all metadata (name, description, require, autoload, extra, …)
	- Exact version for every package
	- Download URLs (source, dist, mirrors)
- **Purpose** 
	- Reproducibility across teams, users and servers
	- Isolation of bug reports to code vs. potential dependency breaks
	- Transparency through explicit updating process

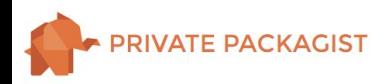

### Commit The Lock File

- If you don't
	- composer install without a lock file is a composer update
	- You're not managing your dependencies, they're just doing whatever they want
		- Conflict can randomly occur on install
		- You may not get the same code
- The lock file exists to be commited!

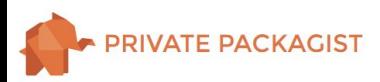

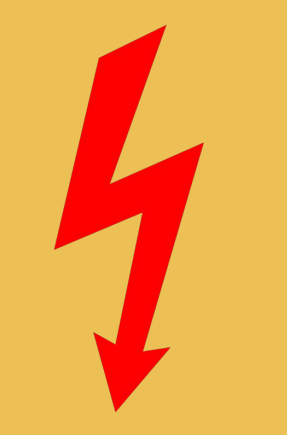

# The Lock file will conflict

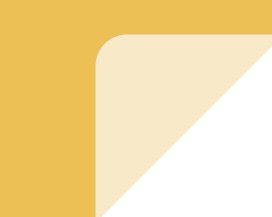

#### Day 0: "Initial Commit"

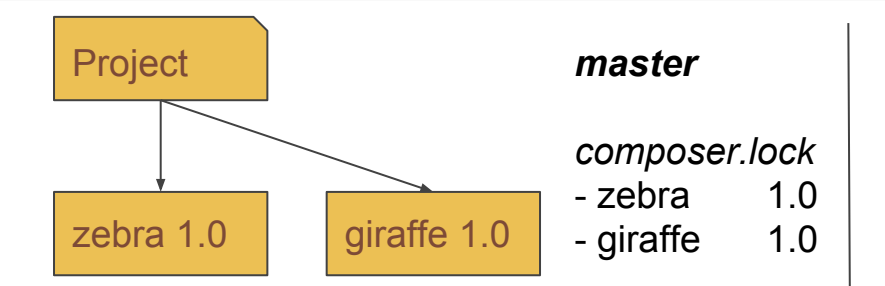

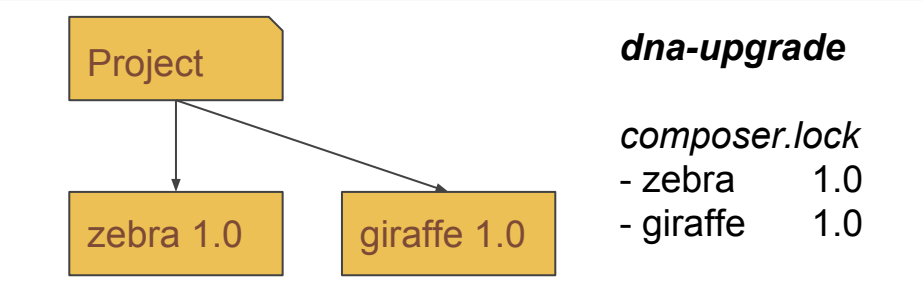

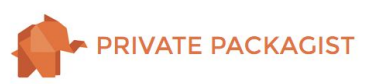

#### Week 2: Strange new zebras require duck

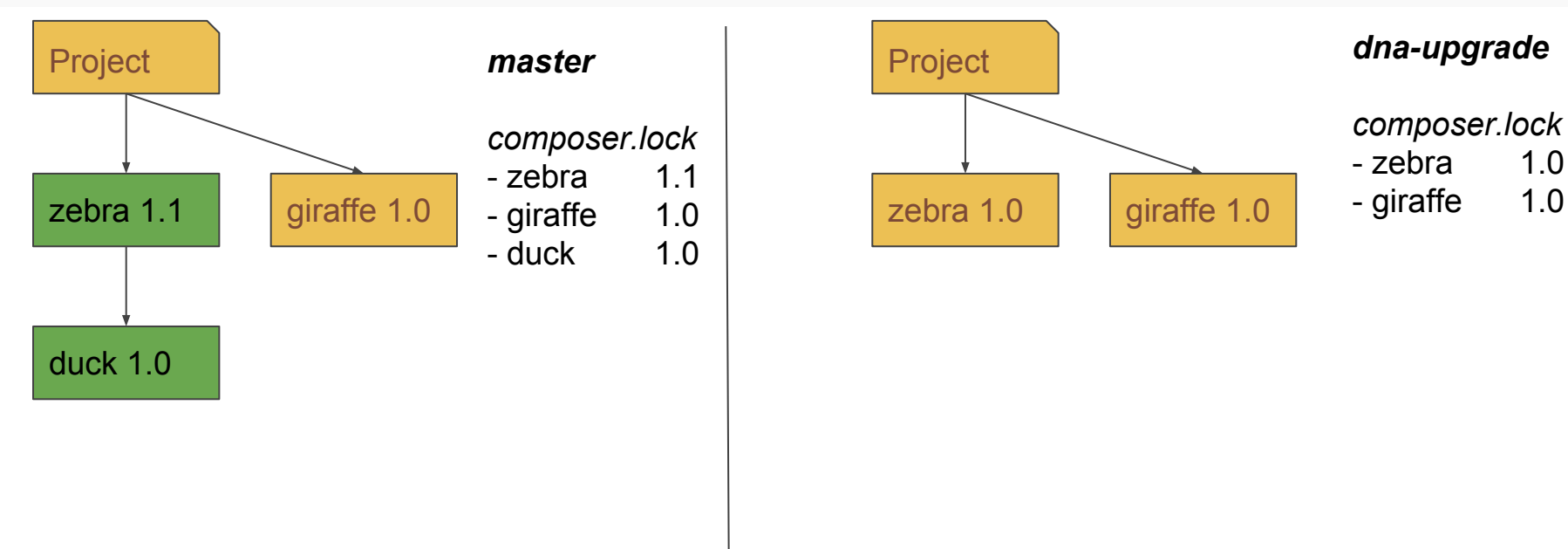

**VATE PACKAGIST** 

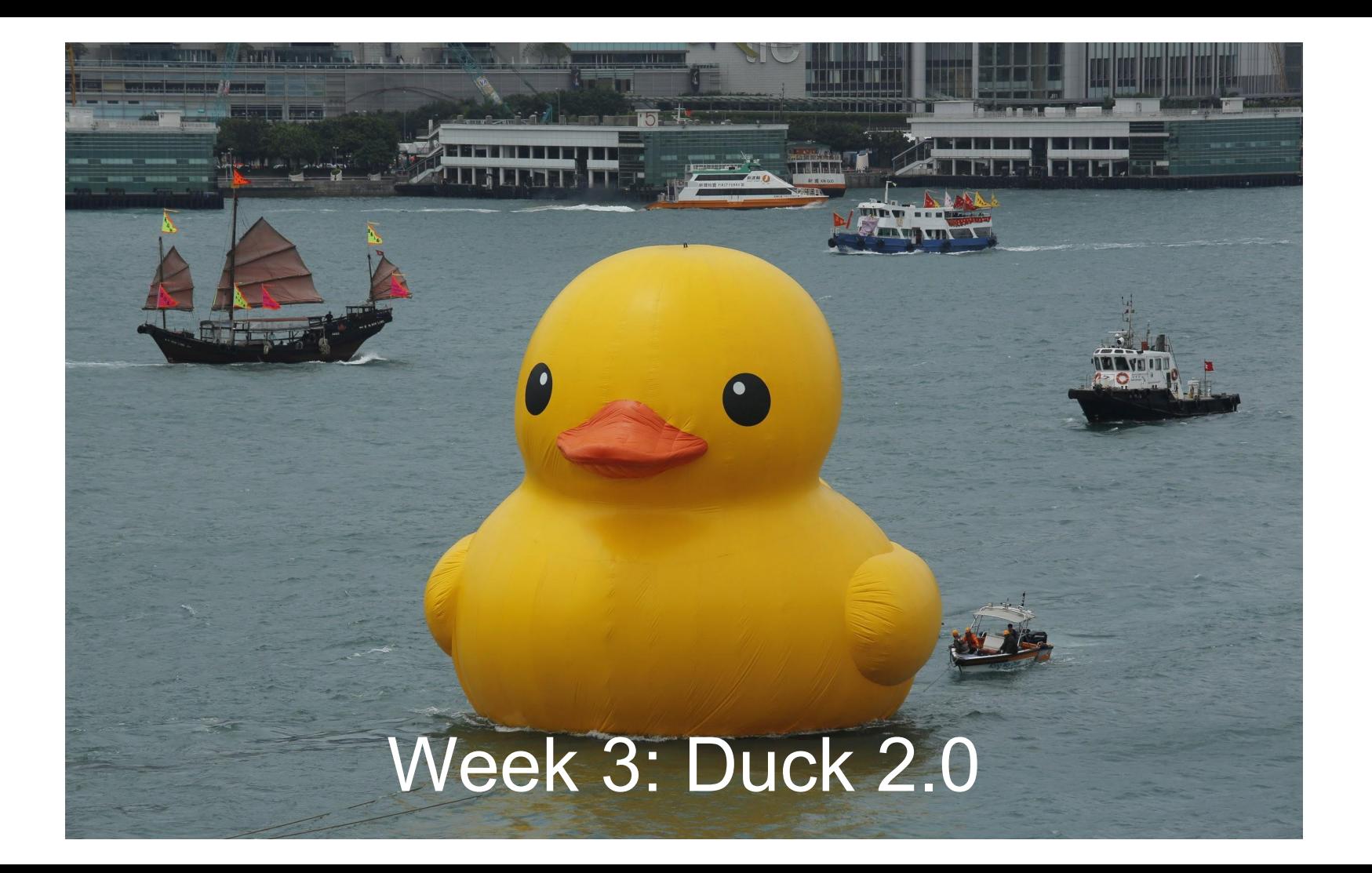

# Week 4: Giraffe evolves to require duck 2.0

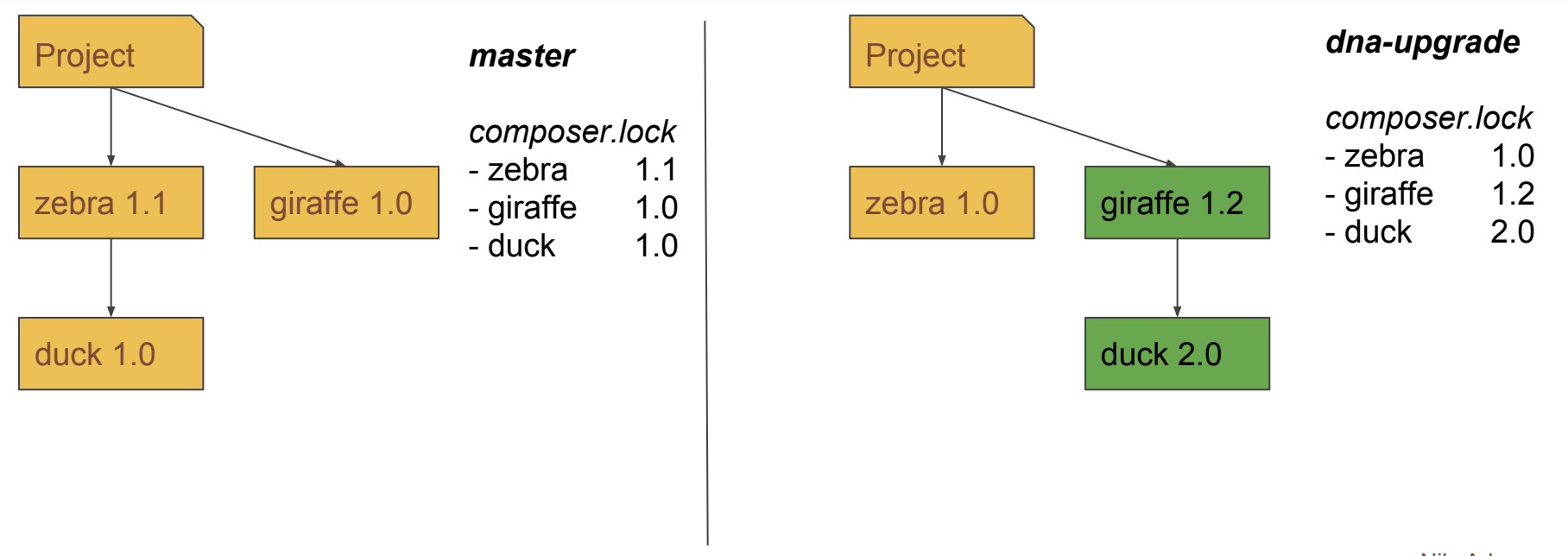

**VATE PACKAGIST** 

# Text-based Merge

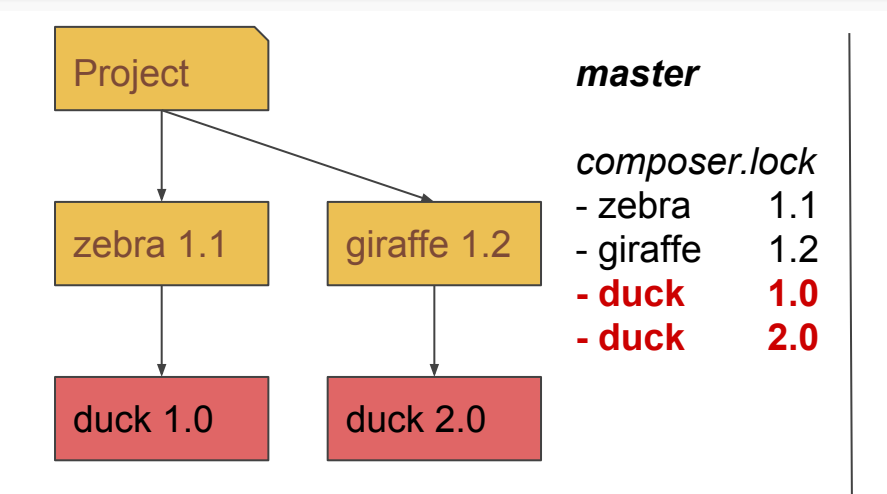

**master** | Merge results in invalid dependencies

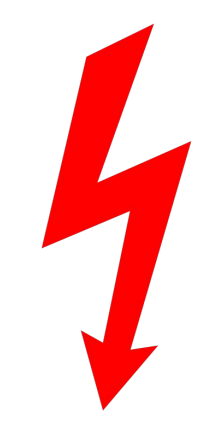

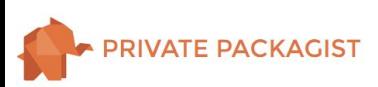

#### Reset composer.lock

git checkout <refspec> -- composer.lock git checkout master -- composer.lock

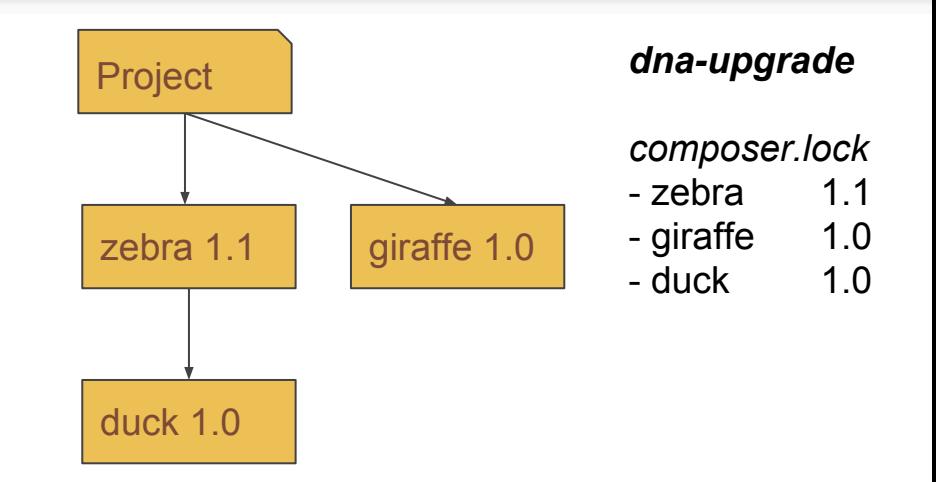

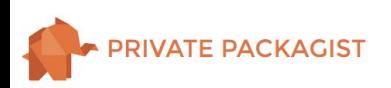

#### Apply the update again

composer update giraffe --with-dependencies

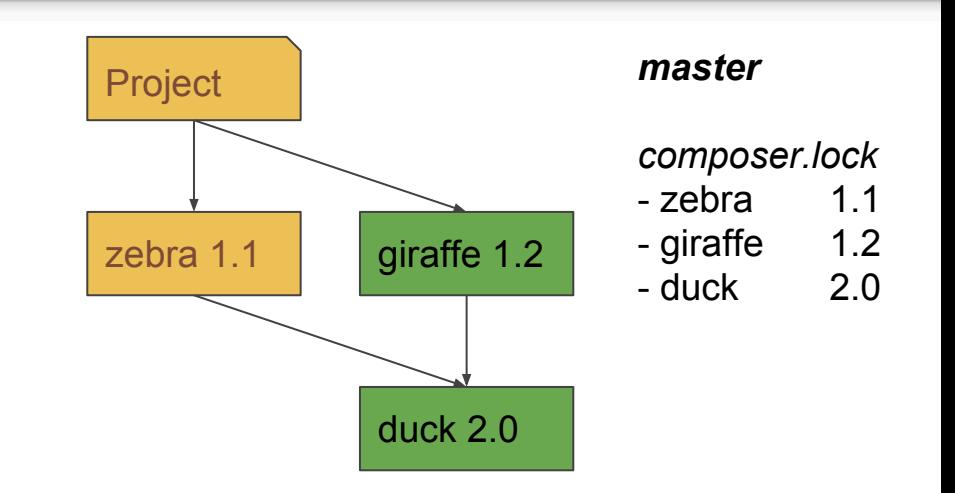

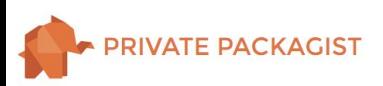

# How to resolve lock merge conflicts?

- composer.lock cannot be merged without conflicts
	- contains hash over relevant composer.json values
- git checkout <refspec> -- composer.lock
	- git checkout master -- composer.lock
- Reapply changes
	- composer update <list of deps>

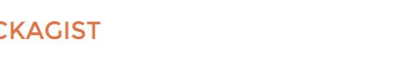